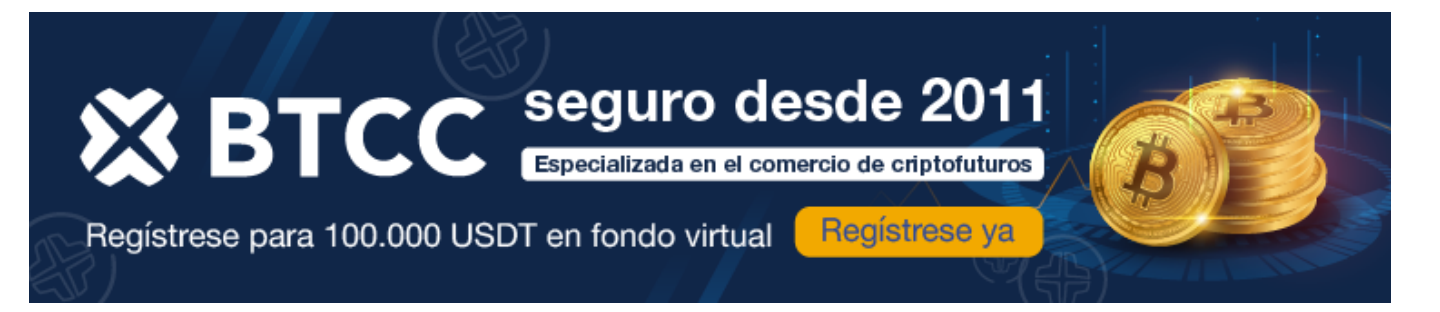

## **¿Cómo comprar Tether (USDT) en España?**

[https://www.btcc.com/es-ES/academy/crypto-basics/que-es-tether-y-como-comprar-tether-usdt-en-esp](https://www.btcc.com/es-ES/academy/crypto-basics/que-es-tether-y-como-comprar-tether-usdt-en-espana) [ana](https://www.btcc.com/es-ES/academy/crypto-basics/que-es-tether-y-como-comprar-tether-usdt-en-espana)

### **Gráfico USDT a USD (USDT)**

[Gráfico Tether USDt](https://www.btcc.com/es-ES/markets/Tether USDt)

[TRADE\_PLUGIN]USDTUSDT,USDTUSDT[/TRADE\_PLUGIN]

[\](https://www.btcc.com/es-ES/promotions/newcomer/task?pno=AB230615A00151?utm_source=GW_SEO&inviteCode=%20&utm_medium=article&utm_campaign=enzo89911)**[¡Consigue hasta 10.055 USDT al registrarte, depositar y operar!](https://www.btcc.com/es-ES/promotions/newcomer/task?pno=AB230615A00151?utm_source=GW_SEO&inviteCode=%20&utm_medium=article&utm_campaign=enzo89911)** [/](https://www.btcc.com/es-ES/promotions/newcomer/task?pno=AB230615A00151?utm_source=GW_SEO&inviteCode=%20&utm_medium=article&utm_campaign=enzo89911)

**[Haga clic aquí para abrir cuenta BTCC](https://www.btcc.com/es-ES/register?utm_source=GW_SEO&inviteCode=%20&utm_medium=article&utm_campaign=enzo89911)**

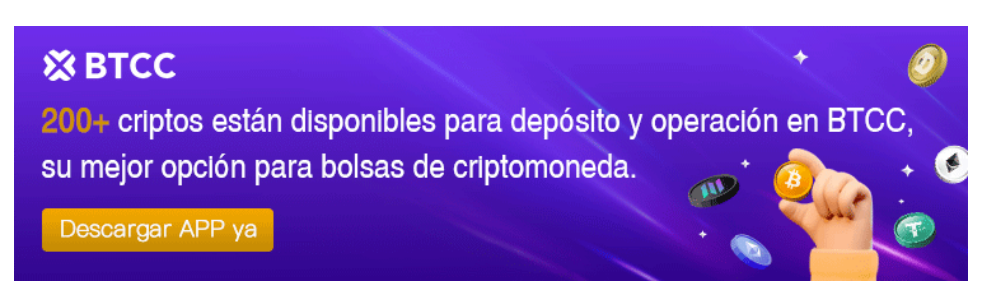

[Descargar APP para Android](https://operation.onelink.me/yxkn/r6evw3gw) [Descargar APP para iOS](https://operation.onelink.me/yxkn/th3k4yjp)

### **¿Qué es la stablecoin USDT?**

Una stablecoin es un tipo de criptomoneda diseñada para mantener un valor estable al vincularse a un activo de reserva, como el dólar estadounidense. USDT (Tether) es un ejemplo destacado de stablecoin, ya que su valor está anclado a USD 1.

### **Orígenes y Evolución de Tether**

El precursor de Tether, inicialmente llamado "Realcoin," se emitió en la cadena de bloques de

[Bitcoin](https://www.btcc.com/es-ES/academy/research-analysis/prediccion-de-precios-de-bitcoin-btc-para-2024-2030%ef%bc%9a-que-tan-alto-llegara-btc) antes de ser rebrandeado. En 2014, Tether se lanzó en la capa Omni de [Bitcoin](https://www.btcc.com/es-ES/academy/research-analysis/prediccion-de-precios-de-bitcoin-btc-para-2024-2030%ef%bc%9a-que-tan-alto-llegara-btc) y, con el tiempo, se expandió para admitir múltiples protocolos, incluidos [Ethereum](https://www.btcc.com/es-ES/academy/research-analysis/eth-se-disparara-en-2024%ef%bc%9fprediccion-de-eth-2024-2030) y [Tron](https://www.btcc.com/es-ES/academy/research-analysis/prediccion-del-precio-de-tron-trx-para-2024-2025-y-2030).

### **Expansión y Alcance**

Tether ha extendido su alcance globalmente, emitiendo tokens vinculados no solo al dólar estadounidense, sino también al euro, al yuan chino offshore, al peso mexicano y al oro. Sin embargo, estos tokens tienen una capitalización de mercado menor en comparación con los tokens USDT vinculados al dólar estadounidense.

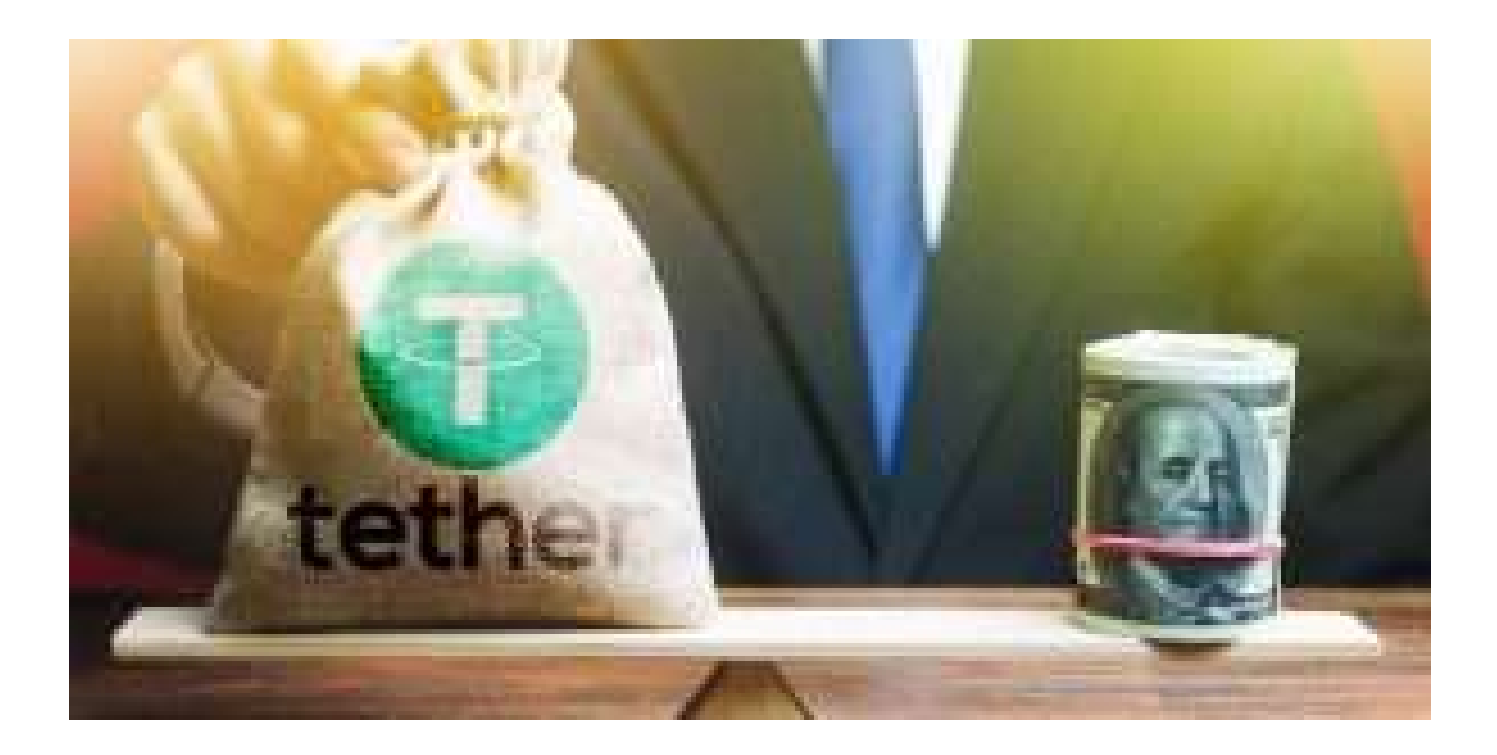

#### **Uso de Stablecoins**

Los inversores utilizan stablecoins para mitigar la volatilidad inherente de las criptomonedas tradicionales. Esto permite un almacenamiento más seguro de valor y facilita el comercio fluido en diversas plataformas. Además, las stablecoins como Tether pueden actuar como una salvaguardia regulatoria, proporcionando estabilidad al estar vinculadas a activos tradicionales y mitigando los riesgos asociados con la falta de regulación en el mercado de criptomonedas.

#### **Función de Tether**

Tether, en particular, sirve como un puente entre las criptomonedas y las monedas fiduciarias. Ofrece un medio confiable para transacciones y un refugio durante las fluctuaciones del mercado. Su valor, estabilidad y liquidez hacen que las stablecoins sean esenciales para transferencias rápidas, con bajo riesgo, y maniobras estratégicas de inversión.

#### [TRADE\_PLUGIN]USDTUSDT,USDTUSDT[/TRADE\_PLUGIN]

[\](https://www.btcc.com/es-ES/promotions/newcomer/task?pno=AB230615A00151?utm_source=GW_SEO&inviteCode=%20&utm_medium=article&utm_campaign=enzo89911)**[¡Consigue hasta 10.055 USDT al registrarte, depositar y operar!](https://www.btcc.com/es-ES/promotions/newcomer/task?pno=AB230615A00151?utm_source=GW_SEO&inviteCode=%20&utm_medium=article&utm_campaign=enzo89911)** [/](https://www.btcc.com/es-ES/promotions/newcomer/task?pno=AB230615A00151?utm_source=GW_SEO&inviteCode=%20&utm_medium=article&utm_campaign=enzo89911)

**[Haga clic aquí para abrir cuenta BTCC](https://www.btcc.com/es-ES/register?utm_source=GW_SEO&inviteCode=%20&utm_medium=article&utm_campaign=enzo89911)**

### **¿ Cómo comprar Tether USDt (USDT) en España ?**

Si deseas negociar Tether (USDT) en España , puedes empezar fácilmente creando una cuenta con **[BTCC](https://www.btcc.com/es-ES/register?utm_source=GW_SEO&inviteCode=%20&utm_medium=article&utm_campaign=enzo77558)**, uno de los exchanges más antiguos del mundo. Como un antiguo intercambio goza de buena reputación, BTCC es más confiable.

### **lo que necesitas primero es registar una cuenta en BTCC**

- 1. Necesitas una cuenta para comenzar a operar con criptomonedas en **[BTCC](https://www.btcc.com/es-ES/register?utm_source=GW_SEO&inviteCode=%20&utm_medium=article&utm_campaign=enzo77558)**. Registra una cuenta en BTCC si aún no lo has hecho.
- 2. Para crear tu cuenta en BTCC, toca "Registrarse" en la esquina superior derecha.

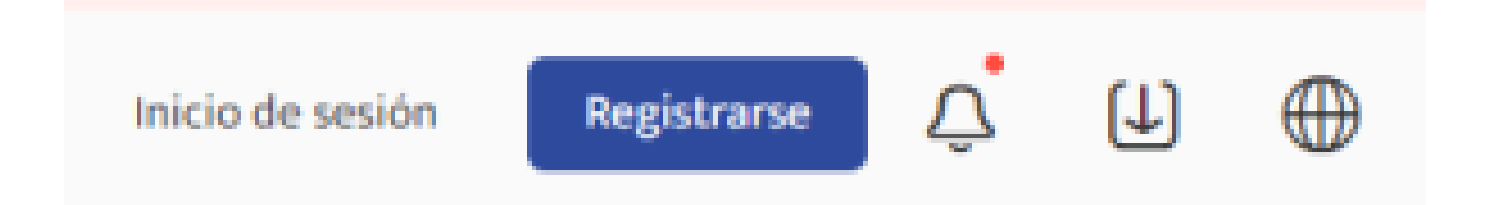

- 3. **El KYC (Conozca a su Cliente)** soporta la verificación del número de teléfono celular y la verificación KYC para aumentar tu nivel de seguridad. Una vez que hayas completado las operaciones correspondientes, tendrás acceso a más funciones de trading de productos BTCC. Después de proporcionar tu dirección de correo electrónico, recibirás un código de verificación. Crea una contraseña para tu cuenta e ingresa el código de verificación. Para aceptar la declaración de privacidad, la divulgación de riesgos y los términos de servicio, toca "Registrarse" para pasar al siguiente nivel.
- 4. Ingresa tu dirección de correo electrónico y recibirás un código de verificación por correo electrónico. Ingresa el código de verificación y luego crea una contraseña para tu cuenta. Haz clic en "Registrarse" para avanzar al siguiente paso.

## Cree su cuenta

Correo electrónico | Móvil

Dirección de correo electrónico

Crear una contraseña

Ø.

Código de recomendación (opcional).AL

Introduzca el código de recomendación

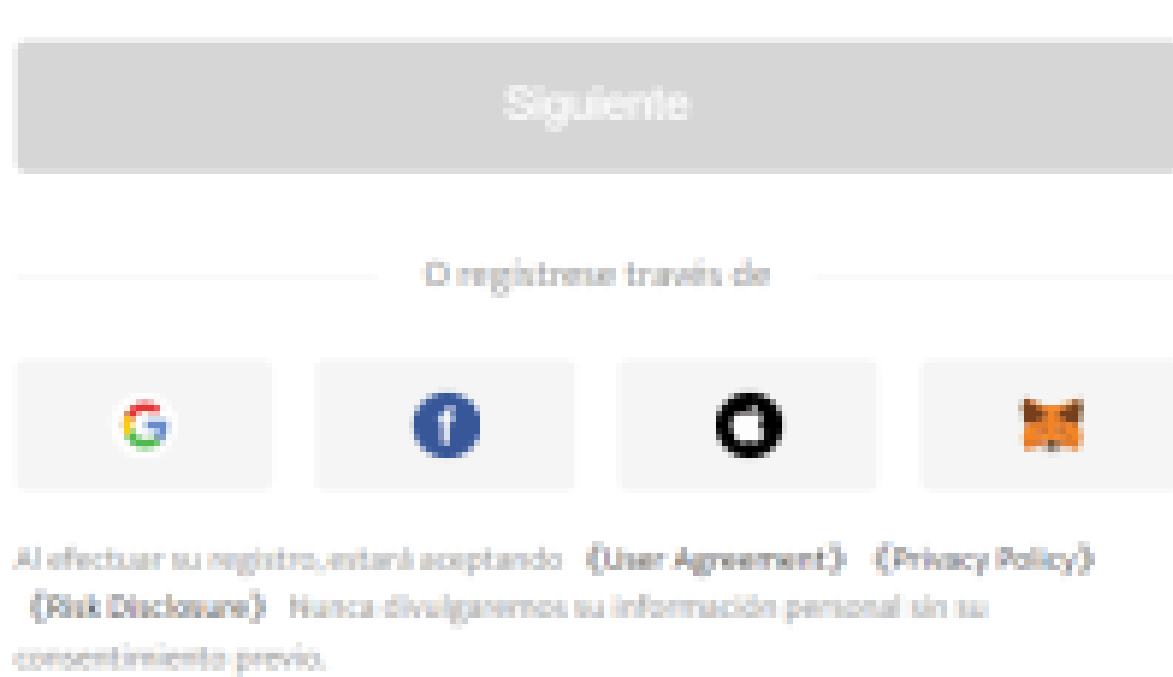

5. Desliza el control deslizante para completar la verificación.

## Por favor complete la verificación

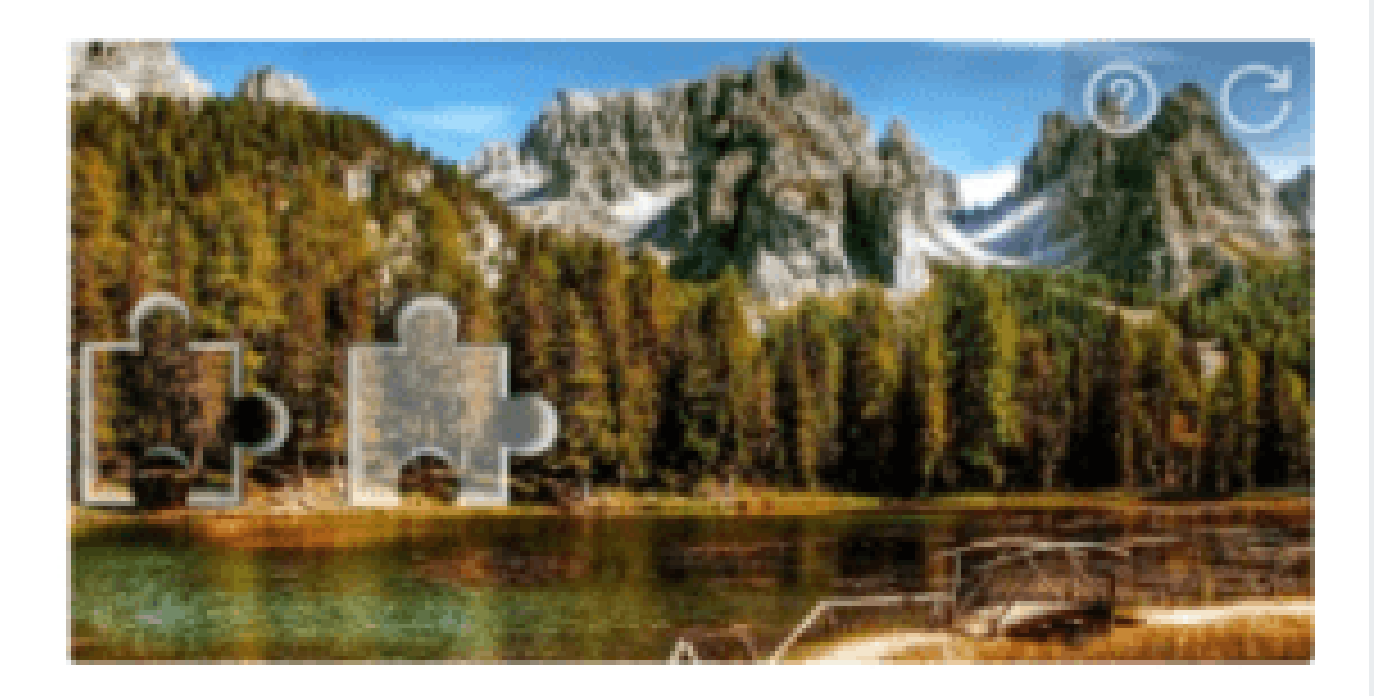

×

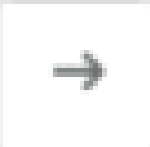

### Arrastra para completar el puzzle

# Código de verificación por correo electrónico

Se ha enviado un código de verificación a 740\*\*\*\*.com. Compruebe su bandeja de entrada o la carpeta de spam.

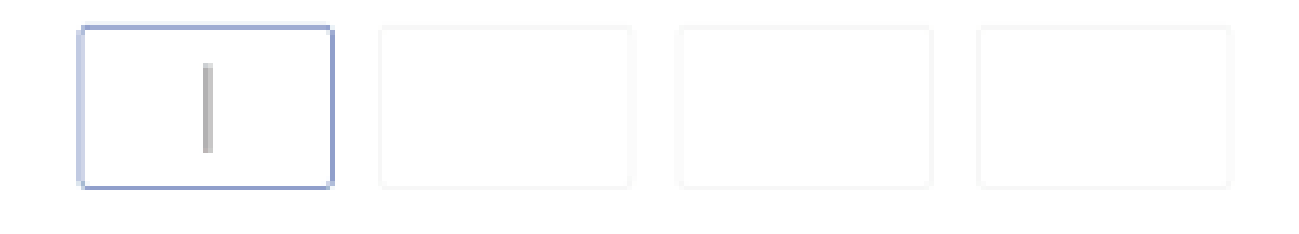

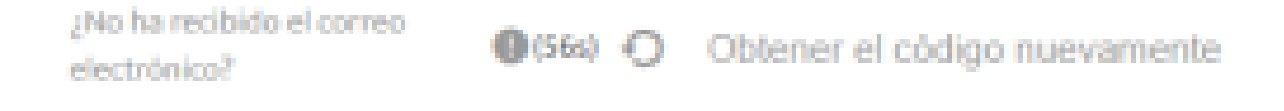

6. Has registrado tu cuenta en [BTCC](https://www.btcc.com/es-ES/register?utm_source=GW_SEO&inviteCode=%20&utm_medium=article&utm_campaign=enzo77558) con éxito.

### **¿ Cómo finalizar la verificación de identidad ?**

### Seleccione el país que emitió su documento

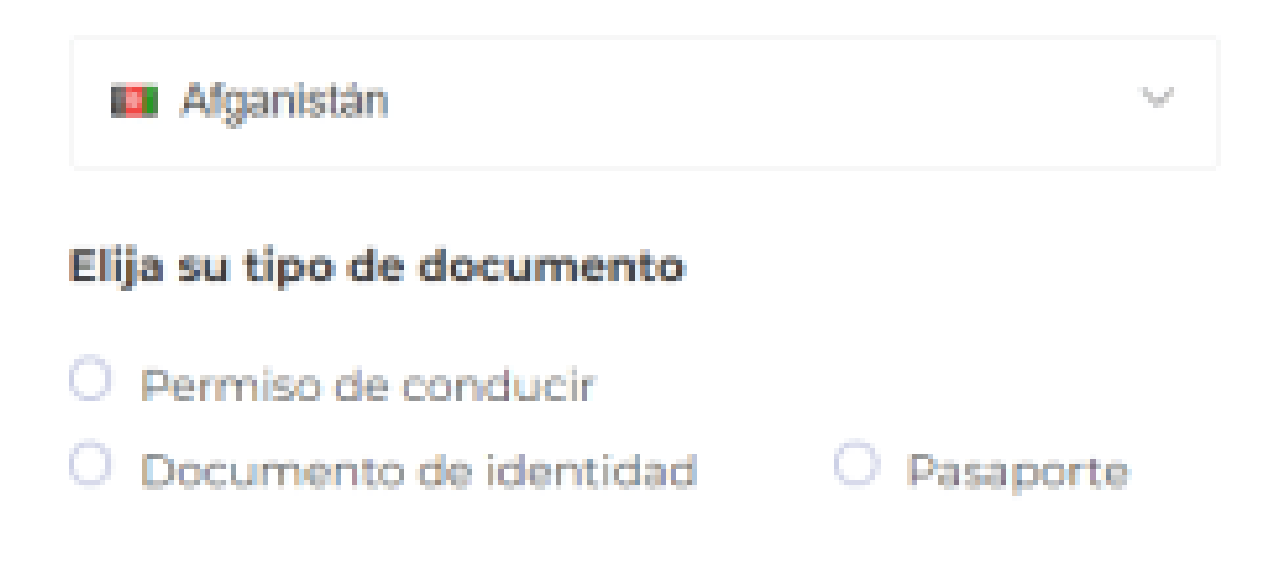

### **SIGUIENTE**

- 7. Verifica tu identidad confirmando tu país de residencia actual.
- 8. A continuación, vincula tu número de móvil para hacer más segura tu cuenta de **[BTCC](https://www.btcc.com/es-ES/register?utm_source=GW_SEO&inviteCode=%20&utm_medium=article&utm_campaign=enzo77558)**.
- 9. Verifica tu identidad tomando una foto de tu selfie.
- 10. Luego, ajusta tu documento de identidad dentro del marco de la cámara.

#### [TRADE\_PLUGIN]USDTUSDT,USDTUSDT[/TRADE\_PLUGIN]

[\](https://www.btcc.com/es-ES/promotions/newcomer/task?pno=AB230615A00151?utm_source=GW_SEO&inviteCode=%20&utm_medium=article&utm_campaign=enzo89911)**[¡Consigue hasta 10.055 USDT al registrarte, depositar y operar!](https://www.btcc.com/es-ES/promotions/newcomer/task?pno=AB230615A00151?utm_source=GW_SEO&inviteCode=%20&utm_medium=article&utm_campaign=enzo89911)** [/](https://www.btcc.com/es-ES/promotions/newcomer/task?pno=AB230615A00151?utm_source=GW_SEO&inviteCode=%20&utm_medium=article&utm_campaign=enzo89911)

**[Haga clic aquí para abrir cuenta BTCC](https://www.btcc.com/es-ES/register?utm_source=GW_SEO&inviteCode=%20&utm_medium=article&utm_campaign=enzo89911)**

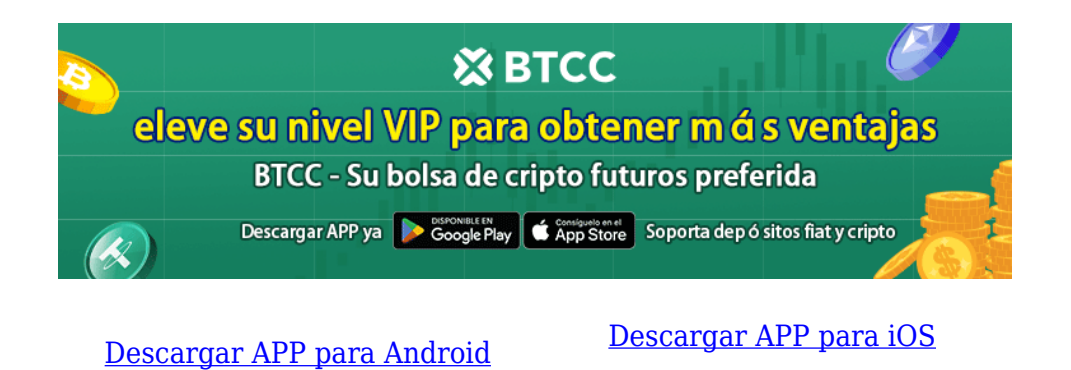

### **¿ Cómo negociar [futuros](https://www.btcc.com/es-ES/academy/crypto-basics/a-entender-los-futuros) en USDT en BTCC ?**

**PASO 1:** Después de ingresar a la página principal del sitio web oficial, haz clic en la opción "**[Futuros](https://www.btcc.com/es-ES/academy/crypto-basics/a-entender-los-futuros)**" en la parte superior.

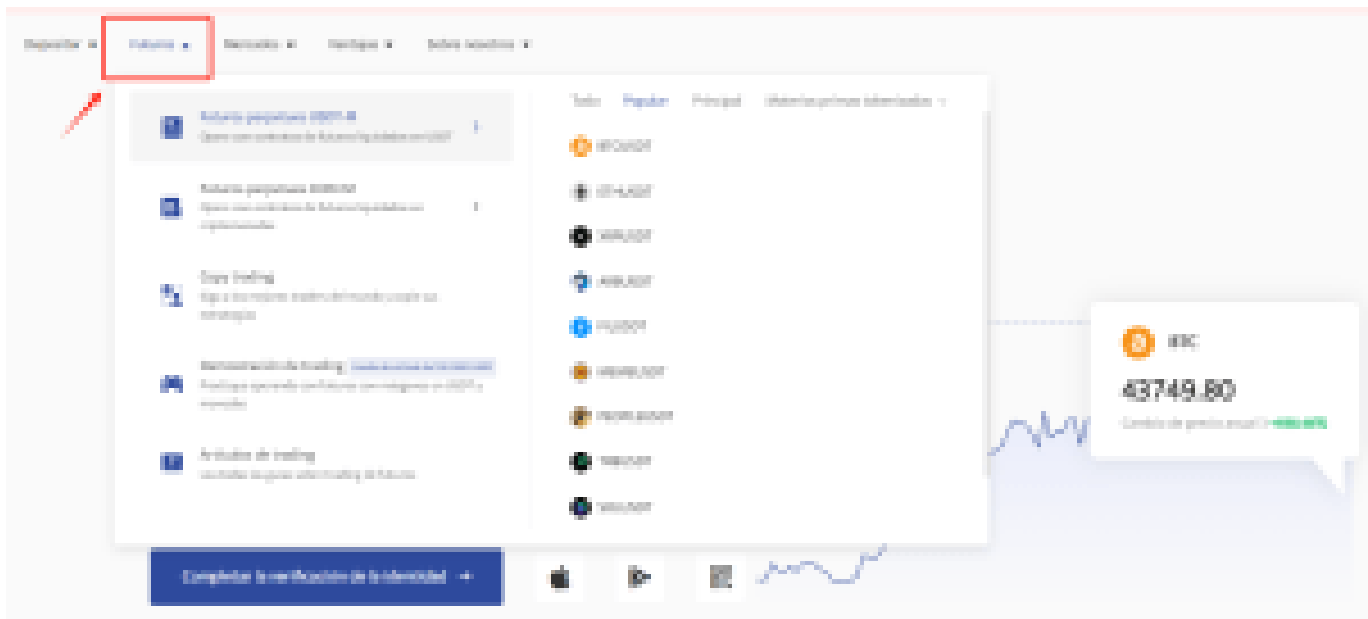

**PASO 2:** Al ingresar a futuros, puedes elegir **Futuros perpetuos USDT-M** o **Futuros perpetuos COIN-M** . Incluso tienes la opción de seleccionar futuros de diferentes tipos, como metaverso, [NFT](https://www.btcc.com/es-ES/academy/crypto-basics/que-son-los-nft-y-para-que-sirven-los-nft) y DeFi.

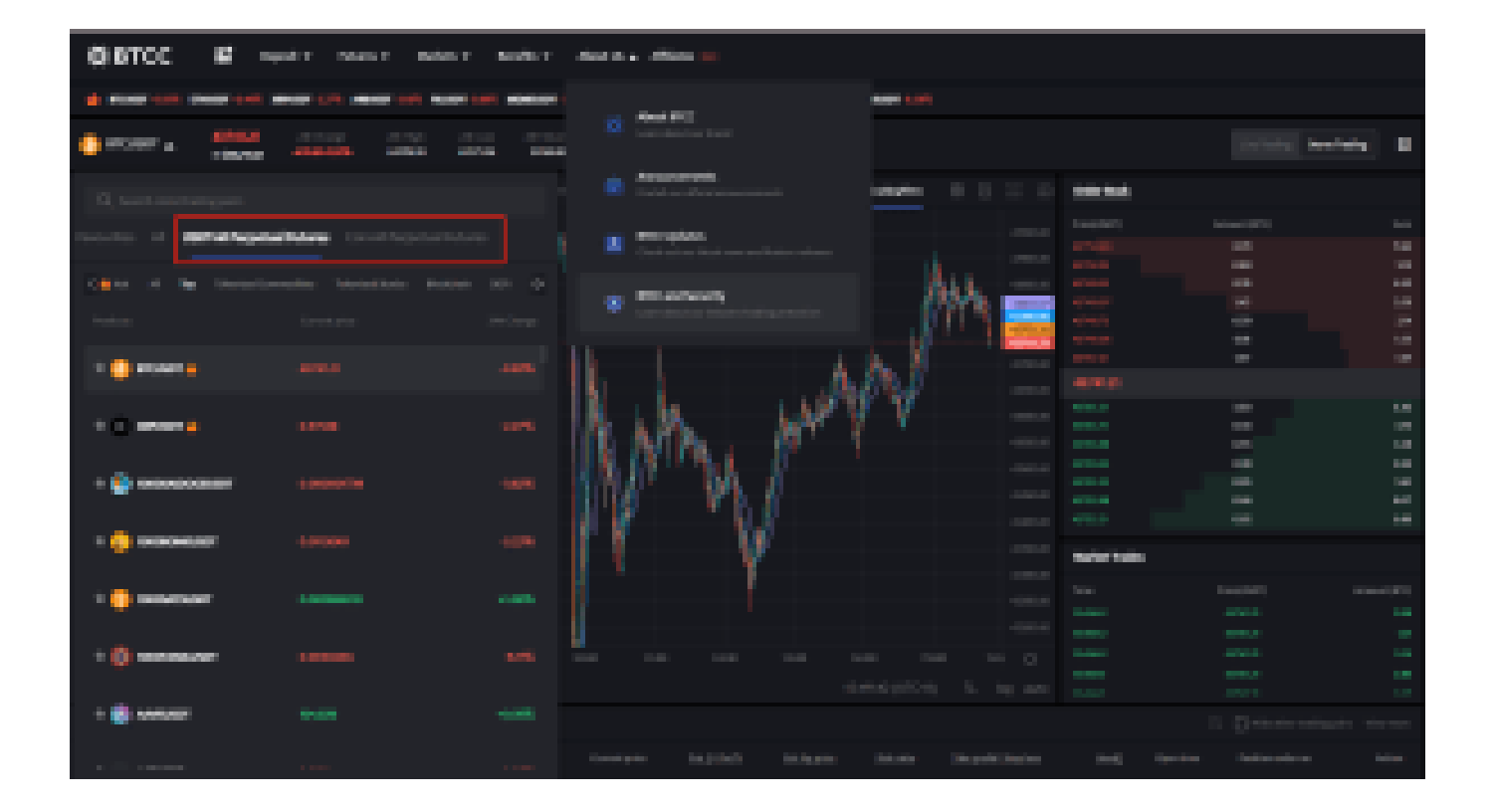

**PASO 3:** Después de seleccionar tu [Futuro](https://www.btcc.com/es-ES/academy/crypto-basics/a-entender-los-futuros) perpetuo [Bitcoin,](https://www.btcc.com/es-ES/academy/research-analysis/prediccion-de-precios-de-bitcoin-btc-para-2024-2030%ef%bc%9a-que-tan-alto-llegara-btc) elije " **Mercado**", "**Límite**" o "**SL/TP**".

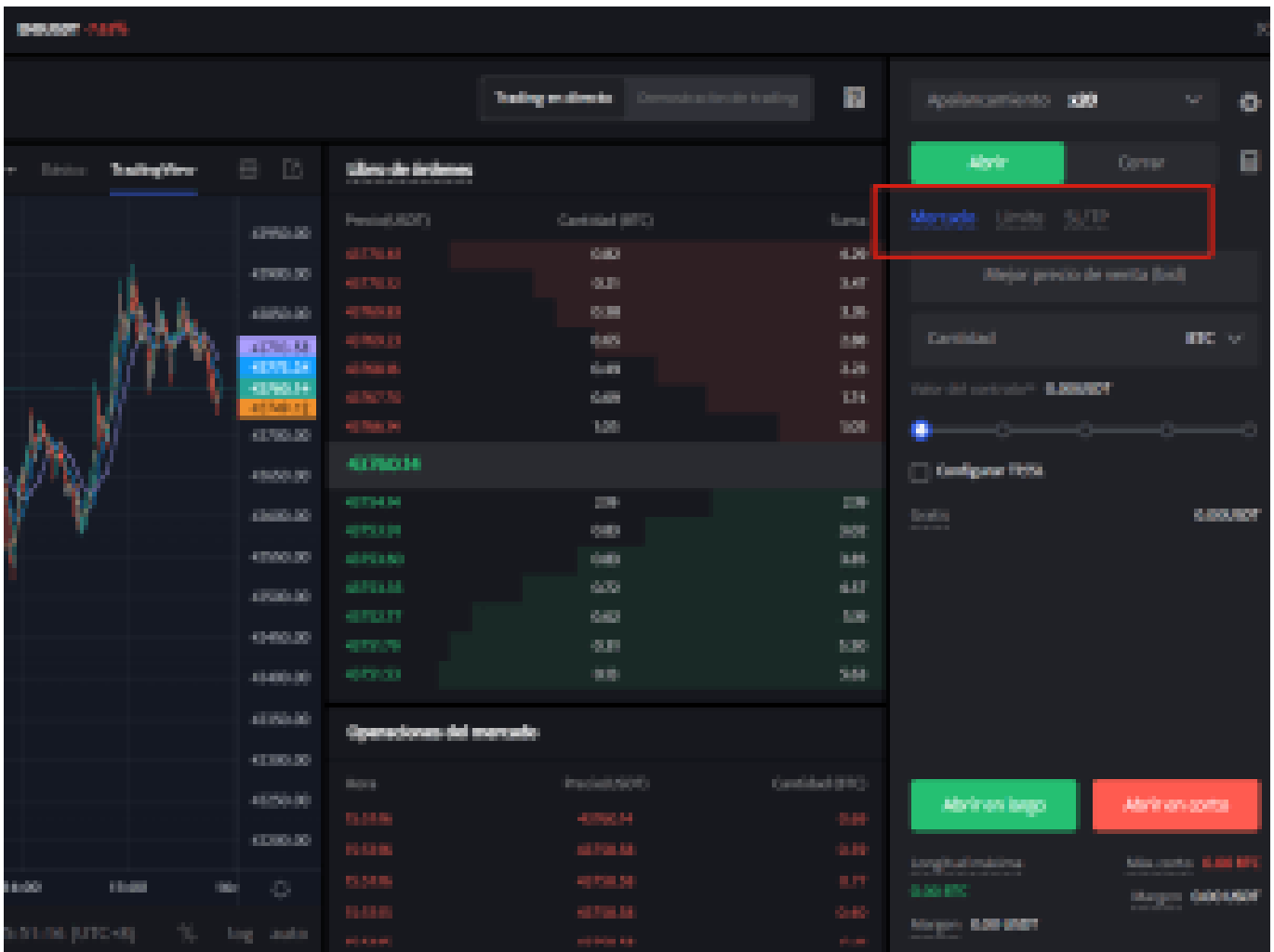

- **Mercado**: Las órdenes del mercado se ejecutarán al precio más favorable en ese momento.
- **Límite**: Las órdenes límite son un tipo de orden que permite comprar o vender futuros a un precio más favorable que el precio de mercado. Cuando compra a un precio inferior al de mercado o vende a un precio superior al de mercado, la orden será una orden límite
- **SL/TP (stop loss/ take profit)** : Las órdenes SL/TP son un tipo de orden que tiene por objeto comprar o vender futuros a un precio menos favorable que el precio de mercado. Cuando compre a un precio superior al precio de mercado o venda a un precio inferior al precio de mercado, la orden será una orden SL/TP.

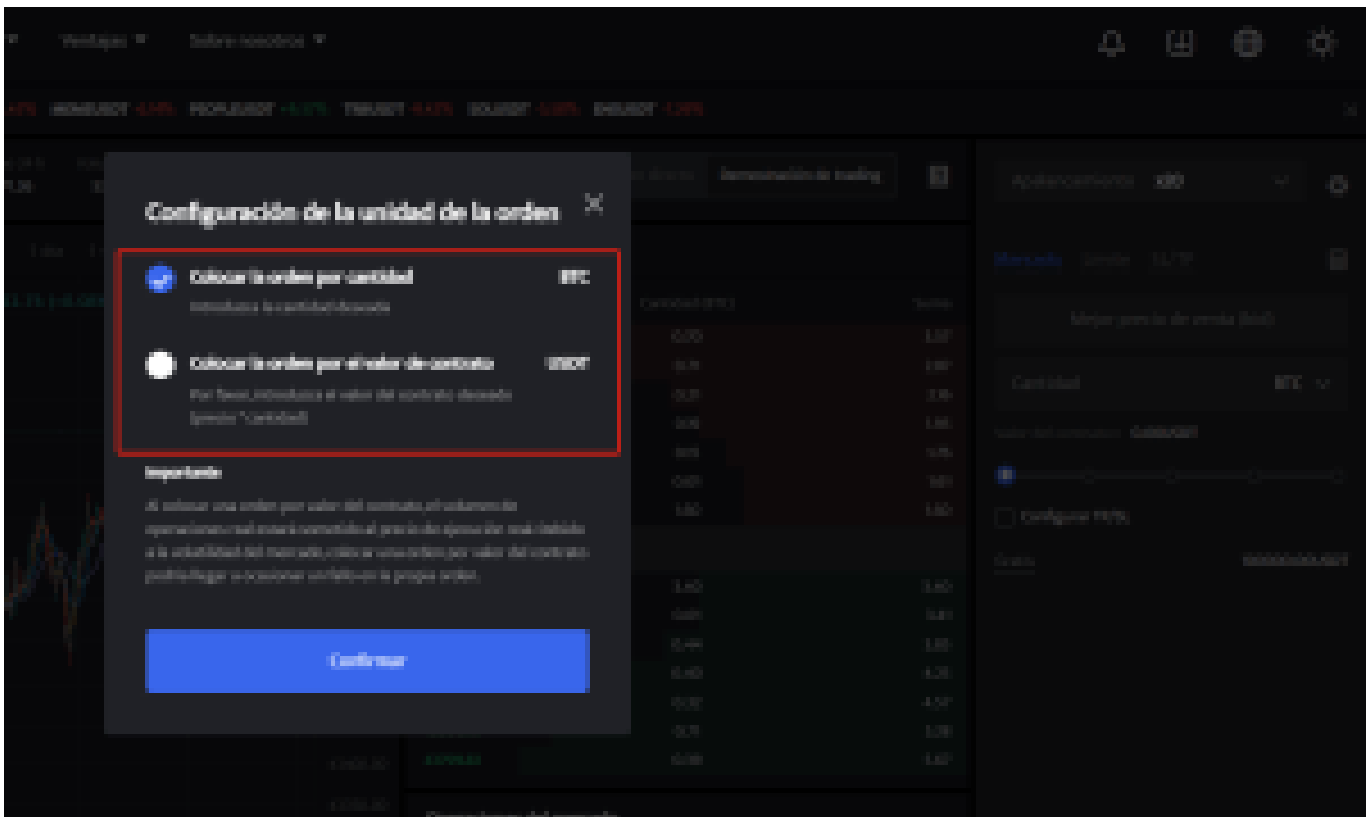

**PASO 4:** Ingresa la cantidad de la moneda que deseas comprar, y en la parte inferior se mostrará el monto del futuro a comprar y el margen necesario. A continuación, puedes establecer órdenes de stop-loss y take-profit para realizar transacciones seguras en tus inversiones, por ejemplo, establecer un stop-loss cuando el precio caiga un 5% y un take-profit cuando el precio suba un 20%. (por ejemplo: sería una pena subir un 20% y no vender, para luego bajar)

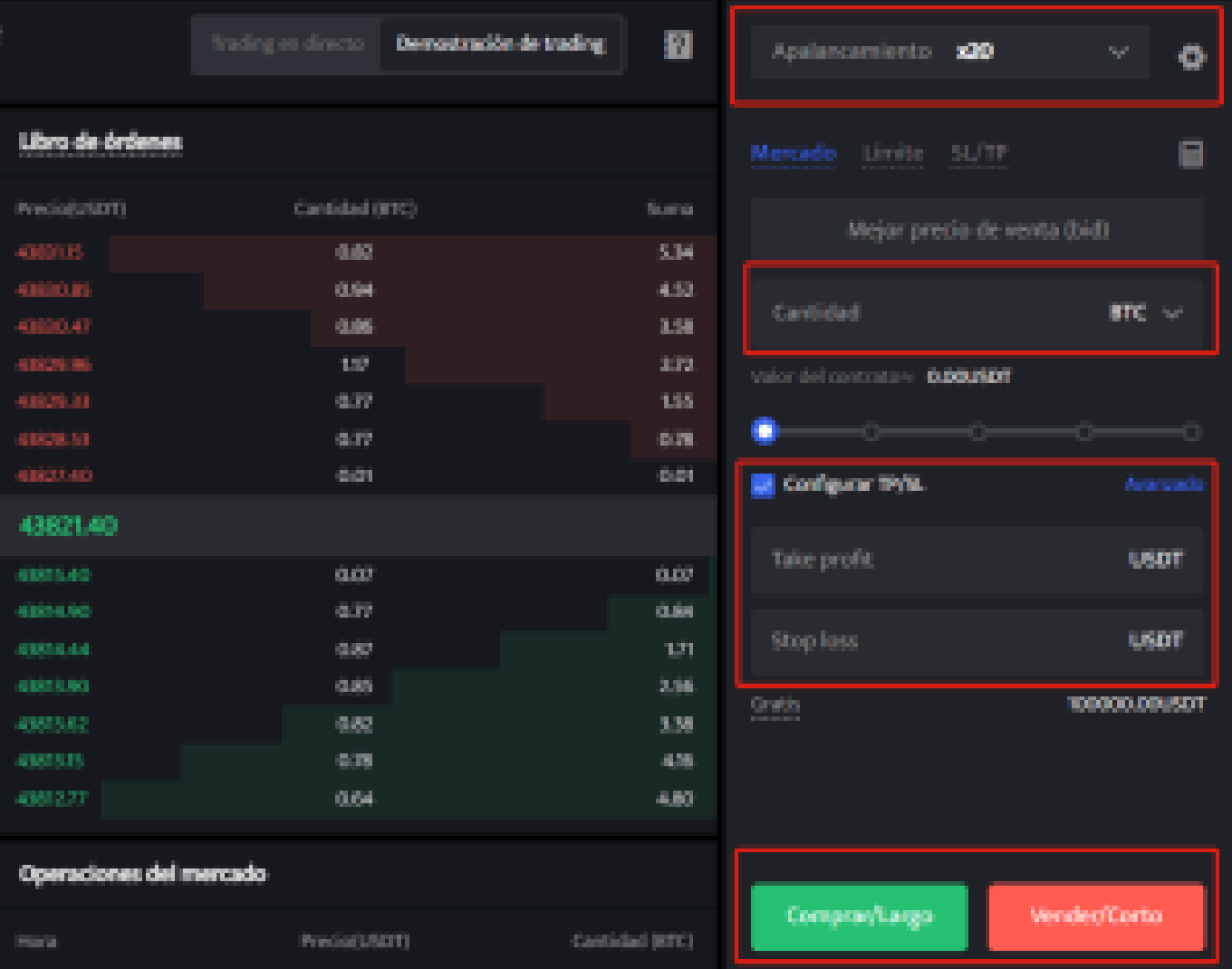

**PASO 5:** La página de comercio de futuros en BTCC incluye una calculadora de futuros. Si no estás seguro de los costos del futuro, puedes obtener un resultado aproximado a través de la calculadora. Su uso es muy sencillo; solo necesitas ingresar los valores de la transacción.

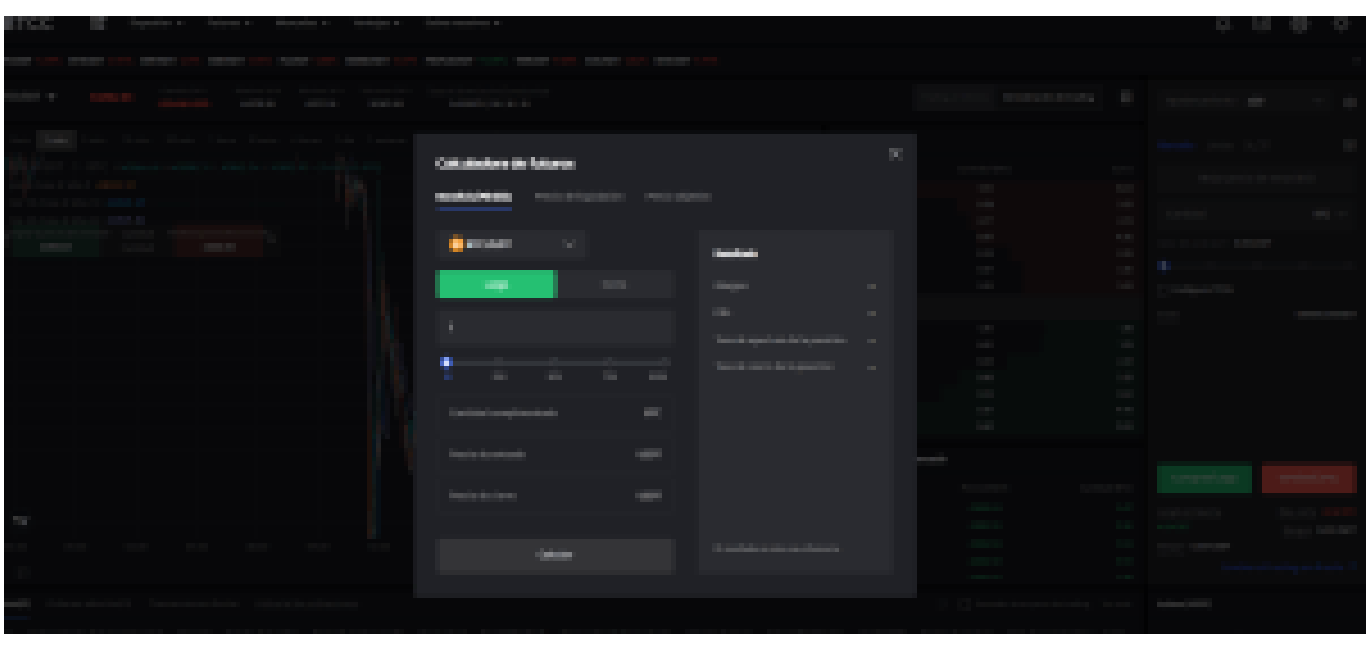

Además, BTCC utiliza tarifas escalonadas según el nivel VIP. Diferentes niveles VIP disfrutan de diferentes tasas de comisión de transacción. Puedes consultar las tarifas específicas después de iniciar sesión.

Además de [Ethereum](https://www.btcc.com/es-ES/academy/research-analysis/eth-se-disparara-en-2024%ef%bc%9fprediccion-de-eth-2024-2030), BTCC también ofrece futuros de trading para diversas criptomonedas principales, incluyendo Litecoin, Cardano, Etherum, y otras.

### [TRADE\_PLUGIN]USDTUSDT,USDTUSDT[/TRADE\_PLUGIN]

[\](https://www.btcc.com/es-ES/promotions/newcomer/task?pno=AB230615A00151?utm_source=GW_SEO&inviteCode=%20&utm_medium=article&utm_campaign=enzo89911)**[¡Consigue hasta 10.055 USDT al registrarte, depositar y operar!](https://www.btcc.com/es-ES/promotions/newcomer/task?pno=AB230615A00151?utm_source=GW_SEO&inviteCode=%20&utm_medium=article&utm_campaign=enzo89911)** [/](https://www.btcc.com/es-ES/promotions/newcomer/task?pno=AB230615A00151?utm_source=GW_SEO&inviteCode=%20&utm_medium=article&utm_campaign=enzo89911)

**[Haga clic aquí para abrir cuenta BTCC](https://www.btcc.com/es-ES/register?utm_source=GW_SEO&inviteCode=%20&utm_medium=article&utm_campaign=enzo89911)**

### **Por qué negociar cripto [futuros](https://www.btcc.com/es-ES/academy/crypto-basics/a-entender-los-futuros) en BTCC**

Para el comercio de futuros Crypto, puede elegir [BTCC crypto exchange.BTCC,](https://www.btcc.com/es-ES/register?utm_source=GW_SEO&inviteCode=%20&utm_medium=article&utm_campaign=enzo89911) un exchange de criptomoneda , fue fundada en junio de 2011 con el objetivo de hacer el trading de cripto fiable y accesible a todos. Más de 11 años prestando servicios de trading de cripto futuros. 0 incidentes de seguridad. Liquidez líder en el mercado.

Los operadores pueden optar por operar en **BTCC** por una variedad de razones:

- **Seguridad**:11 años de funcionamiento seguro. Salvaguarda de los activos de los usuarios con una gestión multirriesgo a través de los altibajos de muchos ciclos de mercado.
- Máxima liquidez: Con la liquidez líder del mercado de BTCC, los usuarios pueden realizar órdenes de cualquier cantidad -ya sea tan pequeña como 0,01 BTC o tan grande como 50 BTCal instante en nuestra plataforma.
- **Innovación:** opere con una amplia variedad de productos derivados, incluidos futuros perpetuos y futuros de materias primas y acciones con margen de USDT tokenizados, que son productos innovadores inventados por BTCC.
- Flexibilidad: Seleccione su apalancamiento deseado de 1x a 150x. Vaya largo o corto en sus productos favoritos con el apalancamiento que desee.

#### [TRADE\_PLUGIN]USDTUSDT,USDTUSDT[/TRADE\_PLUGIN]

#### [\](https://www.btcc.com/es-ES/promotions/newcomer/task?pno=AB230615A00151?utm_source=GW_SEO&inviteCode=%20&utm_medium=article&utm_campaign=enzo89911)**[¡Consigue hasta 10.055 USDT al registrarte, depositar y operar!](https://www.btcc.com/es-ES/promotions/newcomer/task?pno=AB230615A00151?utm_source=GW_SEO&inviteCode=%20&utm_medium=article&utm_campaign=enzo89911)** [/](https://www.btcc.com/es-ES/promotions/newcomer/task?pno=AB230615A00151?utm_source=GW_SEO&inviteCode=%20&utm_medium=article&utm_campaign=enzo89911)

### **[Haga clic aquí para abrir cuenta BTCC](https://www.btcc.com/es-ES/register?utm_source=GW_SEO&inviteCode=%20&utm_medium=article&utm_campaign=enzo89911)**

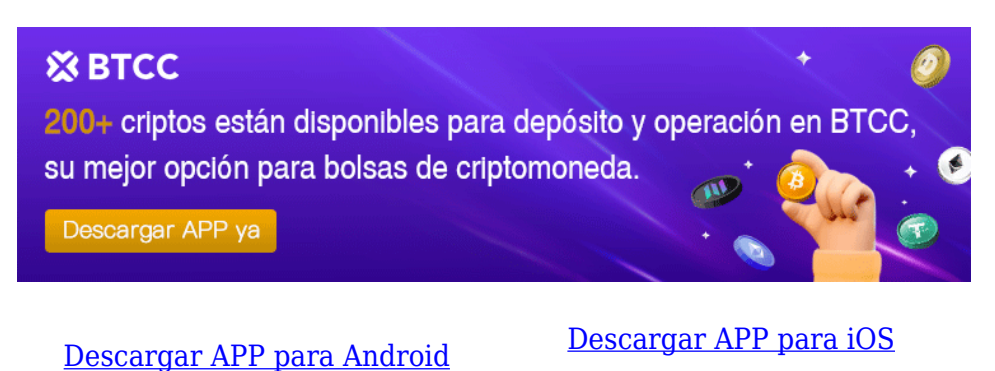

### **Preguntas frecuentes sobre BTCC**

#### **1.¿Es seguro BTCC?**

Desde su creación en 2011, BTCC ha tenido como prioridad crear un espacio seguro para todos sus visitantes. Las medidas consisten en cosas como un proceso de verificación robusto, autenticación de dos factores, etc. Se considera uno de los mercados más seguros para comprar y vender criptomonedas y otros activos digitales.

#### **2.¿Puedo invertir en BTCC?**

Se recomienda a los usuarios que comprueben si exchange presta servicio en su zona. Los inversores en BTCC tienen que poder operar en dólares estadounidenses.

#### **3.¿Puedo operar con BTCC en España.?**

Sí, los inversores en España pueden comenzar a operar en BTCC y acceder al próspero mercado secundario de criptoactivos para comprar, vender y operar criptomoneda.

[TRADE\_PLUGIN]USDTUSDT,USDTUSDT[/TRADE\_PLUGIN]

[\](https://www.btcc.com/es-ES/promotions/newcomer/task?pno=AB230615A00151?utm_source=GW_SEO&inviteCode=%20&utm_medium=article&utm_campaign=enzo89911)**[¡Consigue hasta 10.055 USDT al registrarte, depositar y operar!](https://www.btcc.com/es-ES/promotions/newcomer/task?pno=AB230615A00151?utm_source=GW_SEO&inviteCode=%20&utm_medium=article&utm_campaign=enzo89911)** [/](https://www.btcc.com/es-ES/promotions/newcomer/task?pno=AB230615A00151?utm_source=GW_SEO&inviteCode=%20&utm_medium=article&utm_campaign=enzo89911)

**[Haga clic aquí para abrir cuenta BTCC](https://www.btcc.com/es-ES/register?utm_source=GW_SEO&inviteCode=%20&utm_medium=article&utm_campaign=enzo89911)**

### **Quizá te interesen los artículos abajo**

[¿Cómo comprar Tether \(USDT\) en España?](https://www.btcc.com/es-ES/academy/crypto-basics/que-es-tether-y-como-comprar-tether-usdt-en-espana)

[¿ Cómo comprar Tether \(USDT\) en México ?](https://www.btcc.com/es-ES/academy/crypto-basics/como-comprar-tether-usdt-en-mexico)

[¿ Cómo comprar Tether \(USDT\) en Argentina ?](https://www.btcc.com/es-ES/academy/crypto-basics/como-comprar-tether-usdt-en-argentina)

[Bitcoin vs. Altcoins: Una comparación en cuanto a sus riesgos](https://www.btcc.com/es-ES/academy/crypto-basics/bitcoin-vs-altcoins-una-comparacion-en-cuanto-a-sus-riesgos)

[¿Qué es Dogecoin? todo lo que debes saber de DOGE](https://www.btcc.com/es-ES/academy/crypto-basics/que-es-dogecoin-todo-lo-que-debes-saber-de-doge)

[¿Qué es Shiba Inu? todo lo que debes saber de SHIB](https://www.btcc.com/es-ES/academy/crypto-basics/que-es-shiba-inu-todo-lo-que-debes-saber-de-shib)

[¿Qué es el halving de Bitcoin?](https://www.btcc.com/es-ES/academy/crypto-basics/que-es-el-halving-de-bitcoin)

[¿Qué es Cardano? Todo lo que debes saber de ADA](https://www.btcc.com/es-ES/academy/crypto-basics/que-es-cardano-todo-lo-que-debes-saber-de-ada)

[¿Qué es Bitcoin y Cómo funciona?](https://www.btcc.com/es-ES/academy/crypto-basics/que-es-bitcoin-y-como-funciona)

[¿Qué es un token?](https://www.btcc.com/es-ES/academy/crypto-basics/que-es-un-token)

[¿Qué es PoW y PoS , Cuál es su diferencia?](https://www.btcc.com/es-ES/academy/crypto-basics/que-es-pow-y-pos-cual-es-su-diferencia)

[¿Qué es Minar Criptomonedas y cómo funciona?](https://www.btcc.com/es-ES/academy/crypto-basics/que-es-minar-criptomonedas-y-como-funciona)

[¿Cómo minar bitcoins: una guía para los pricipantes?](https://www.btcc.com/es-ES/academy/crypto-basics/como-minar-bitcoins-una-guia-para-los-pricipantes)

- [¿ Qué son los NFT y para qué sirven los NFT ?](https://www.btcc.com/es-ES/academy/crypto-basics/que-son-los-nft-y-para-que-sirven-los-nft)
- [¿Qué es ChatGPT y para qué sirve esta IA Innovadora?](https://www.btcc.com/es-ES/academy/crypto-basics/que-es-chatgpt-y-para-que-sirve-esta-ia-innovadora)
- [Mejores bolsas de criptomonedas en México](https://www.btcc.com/es-ES/academy/crypto-basics/mejores-bolsas-de-criptomonedas-en-mexico)
- [TOP 7 exchanges de criptomonedas en España](https://www.btcc.com/es-ES/academy/crypto-basics/83562)
- [¿Qué es ETF de Bitcoin?: Un Manual Completo para Inversores](https://www.btcc.com/es-ES/academy/crypto-basics/desglosando-el-mundo-de-los-etf-de-bitcoin-un-manual-completo-para-inversores)
- [¿ Cómo negociar futuros de TRON \(TRX\) en BTCC ?](https://www.btcc.com/es-ES/academy/crypto-basics/como-negociar-futuros-de-tron-trx-en-btcc)
- [¿ Cómo negociar futuros de Avalanche \(AVAX\) en BTCC ?](https://www.btcc.com/es-ES/academy/crypto-basics/como-negociar-futuros-de-avalanche-avax-en-btcc)
- [¿ Cómo negociar futuros de Binance Coin \(BNB\) en BTCC ?](https://www.btcc.com/es-ES/academy/crypto-basics/como-negociar-futuros-de-binance-coin-bnb-en-btcc)
- [¿ Cómo negociar futuros de Cardano \(ADA\) en BTCC ?](https://www.btcc.com/es-ES/academy/crypto-basics/como-negociar-futuros-de-cardano-ada-en-btcc)
- [¿ Cómo negociar futuros de Ethereum \(ETH\) en BTCC ?](https://www.btcc.com/es-ES/academy/crypto-basics/como-negociar-futuros-de-ethereum-eth-en-btcc)
- [¿ Cómo negociar futuros de Bitcoin en BTCC ?](https://www.btcc.com/es-ES/academy/crypto-basics/como-negociar-futuros-de-bitcoin-en-btcc)
- [Tutorial del Margen en Trading para principiantes](https://www.btcc.com/es-ES/academy/crypto-basics/tutorial-del-margen-en-trading-para-principiantes)
- [Conceptos básicos sobre la criptomoneda](https://www.btcc.com/es-ES/academy/crypto-basics/conceptos-basicos-sobre-la-criptomoneda)
- [¿Qué es el Apalancamiento y el Margen?](https://www.btcc.com/es-ES/academy/crypto-basics/que-es-el-apalancamiento-y-el-margen)
- [Cómo evitar las estafas de criptomonedas](https://www.btcc.com/es-ES/academy/crypto-basics/como-evitar-las-estafas-de-criptomonedas)
- [¿Qué son los contratos de futuros? una guía para los principantes](https://www.btcc.com/es-ES/academy/crypto-basics/a-entender-los-futuros)